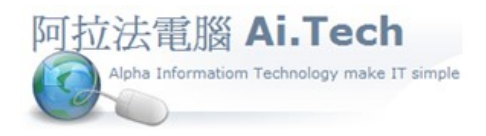

網址 http://www.ait.url.tw 阿拉法電腦 ● 工程管理第 e 高手 請洽 : 張順景 Tel : 0920939843 , 03-4090010 地址 : 桃園市龍潭區民族路 370 巷 182 弄 12 號 e-mail: ai.tech@msa.hinet.net

## ◎進入會計科目設定畫面→會計科目檔:

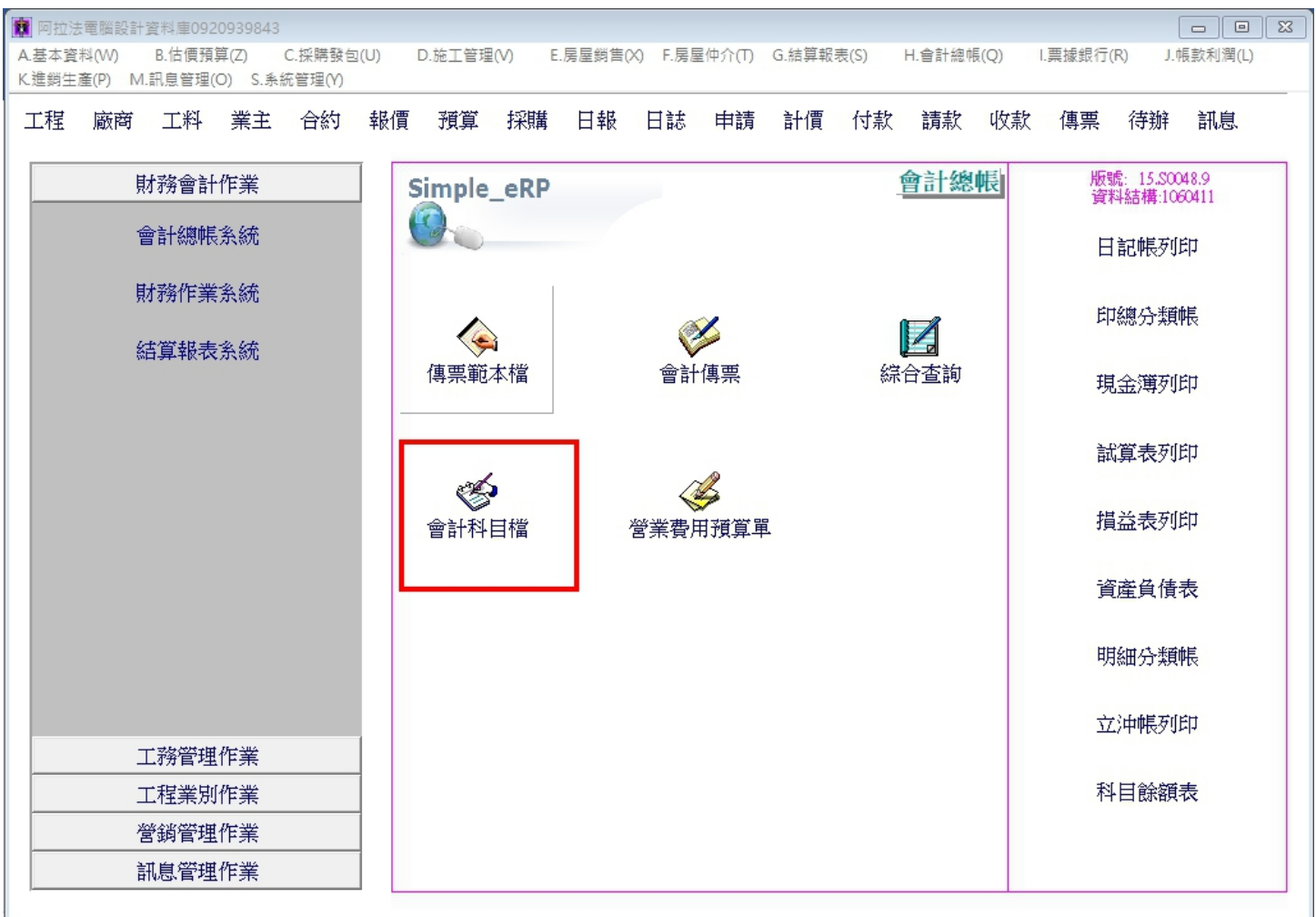

◎點擊查詢確認 : 叫出系統預設會計科目。

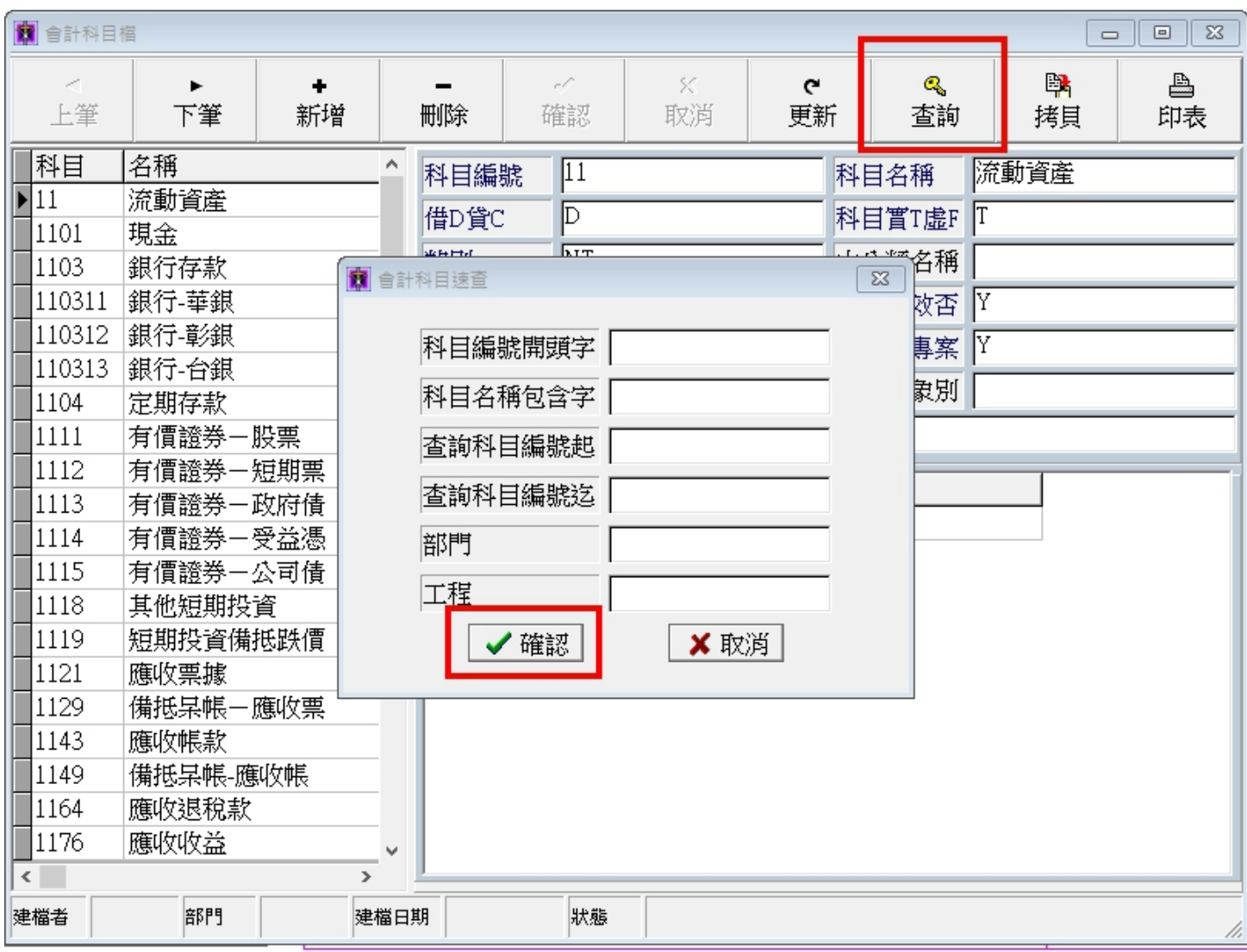

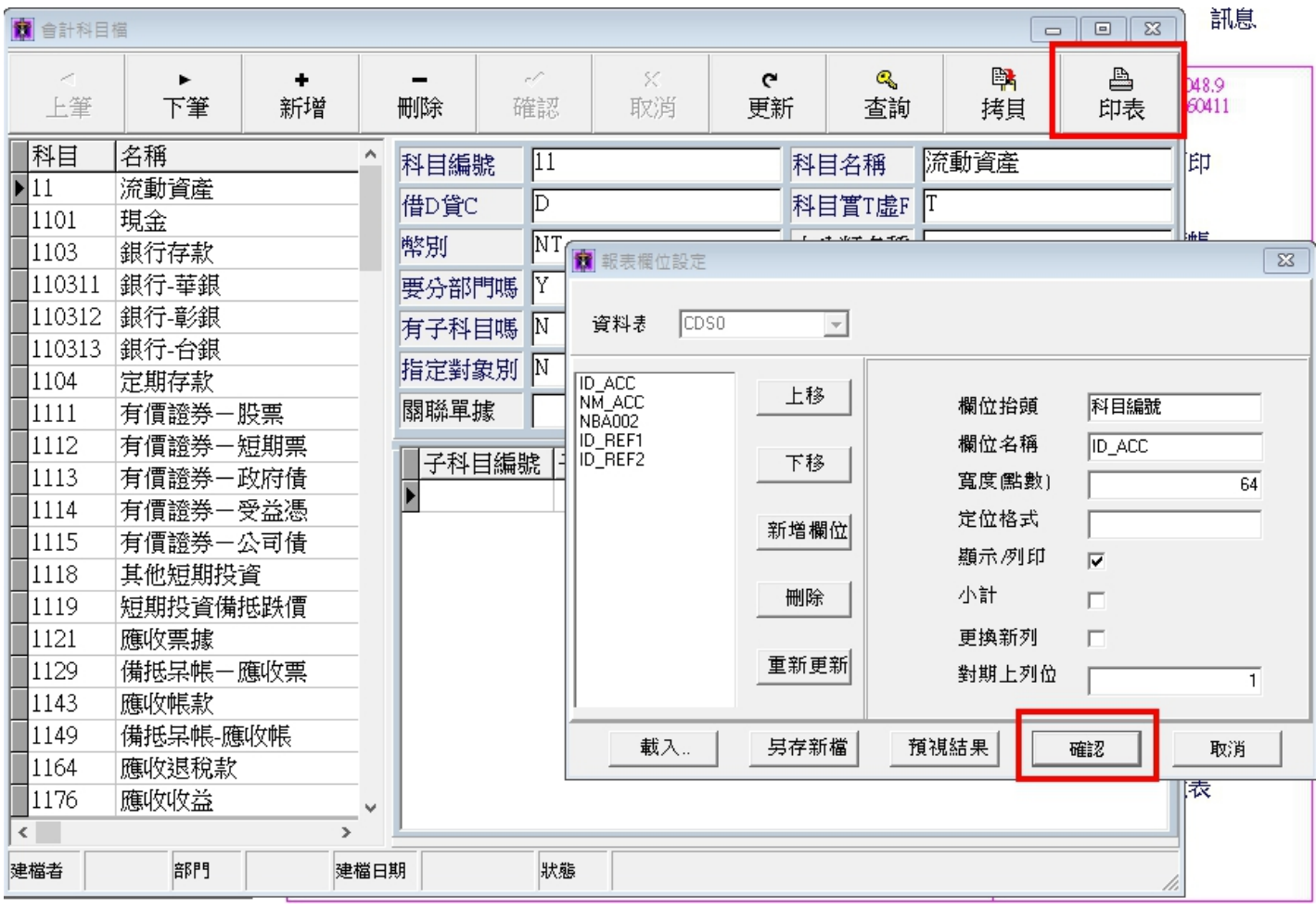

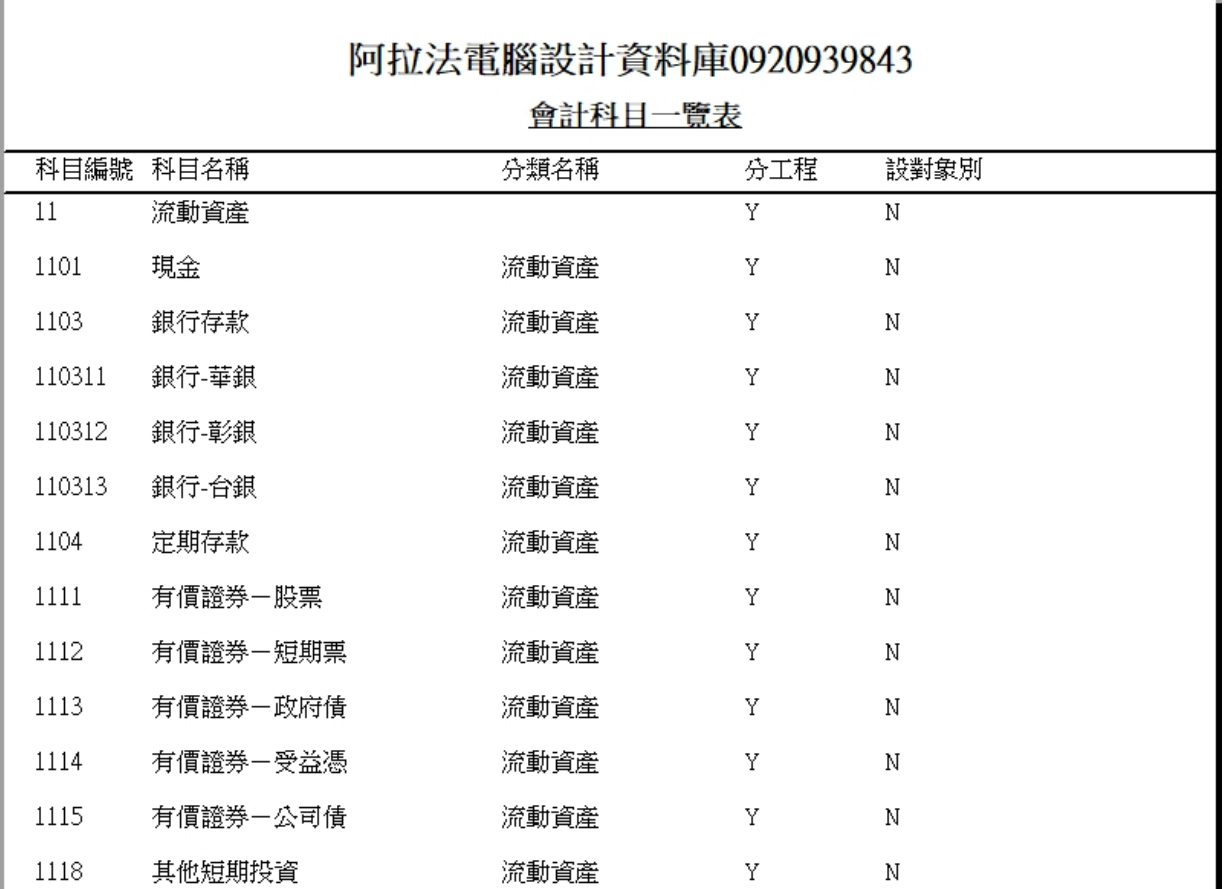